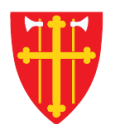

 $+$ 

资

 $\frac{dN}{dt} =$ 

 $\pm$ 

 $\sum_{i=1}^{N}$ 

 $\epsilon$  +

 $\frac{1}{2}$ 

## **DEN NORSKE KIRKE** Den norske kirkes medlemsregister

## REGISTRERE KONFIRMASJON UTEN KVIKKGUIDE FØDSELSNUMMER

Versjon 2.0 05.03.2020

 $\left\langle \right\rangle$ 

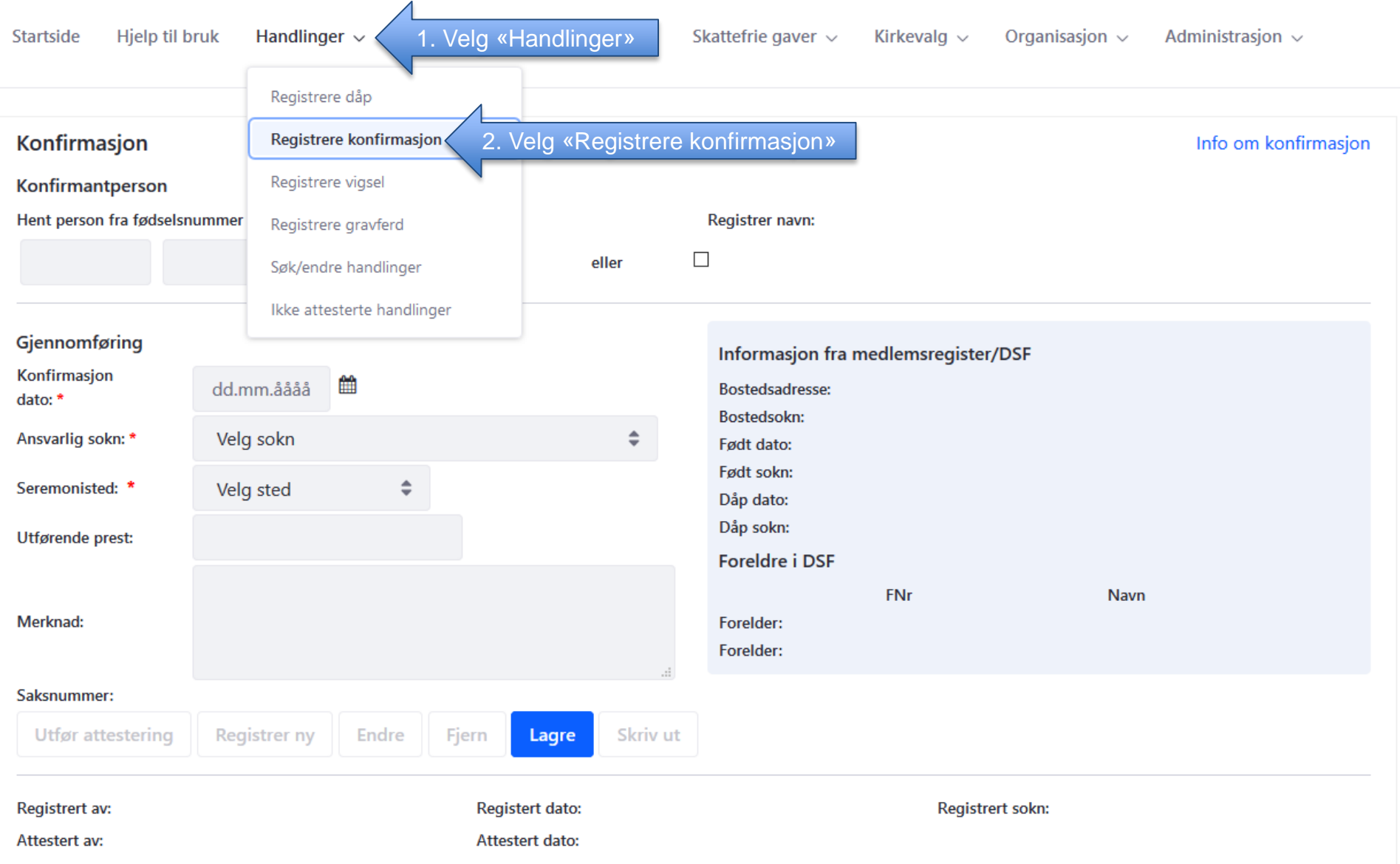

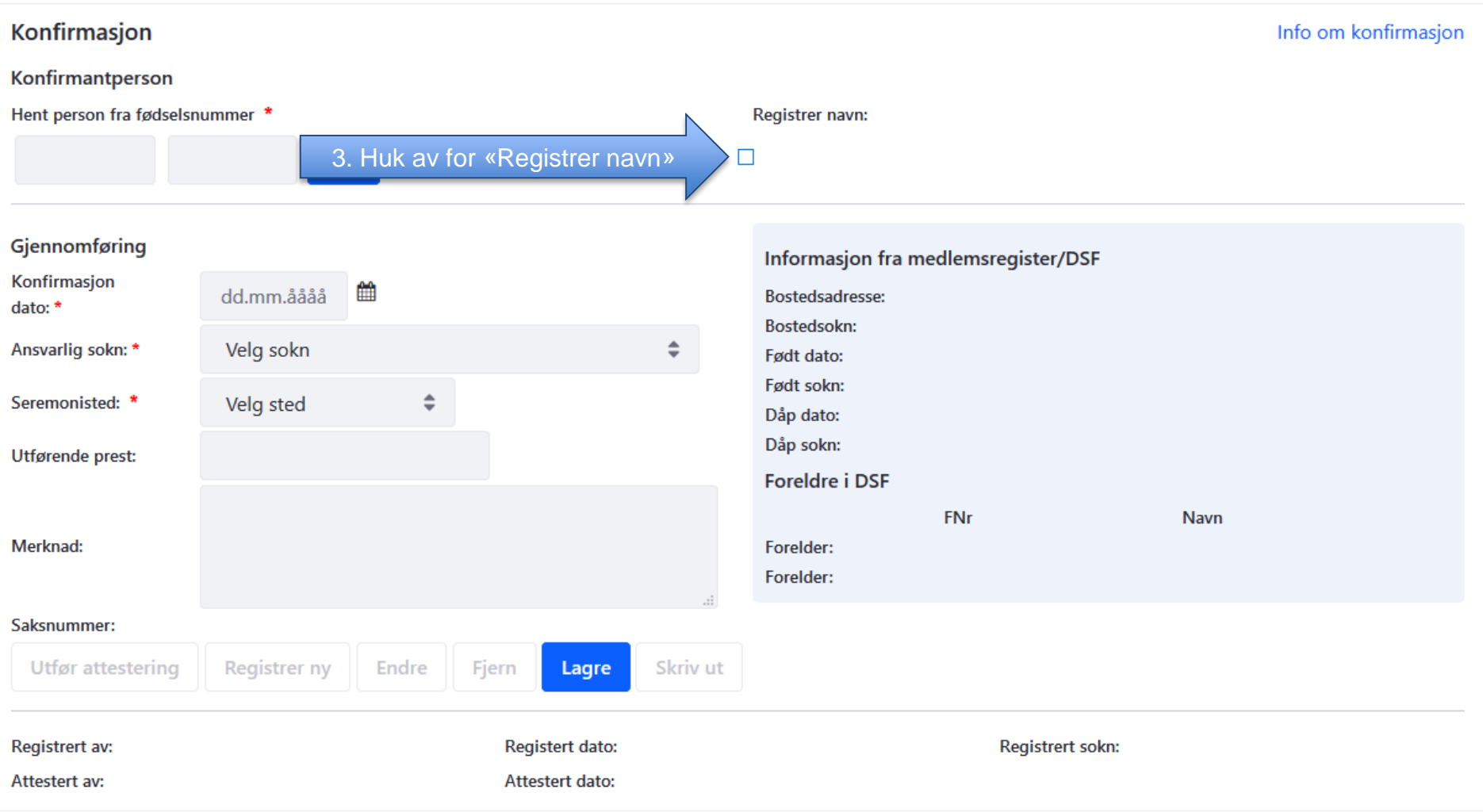

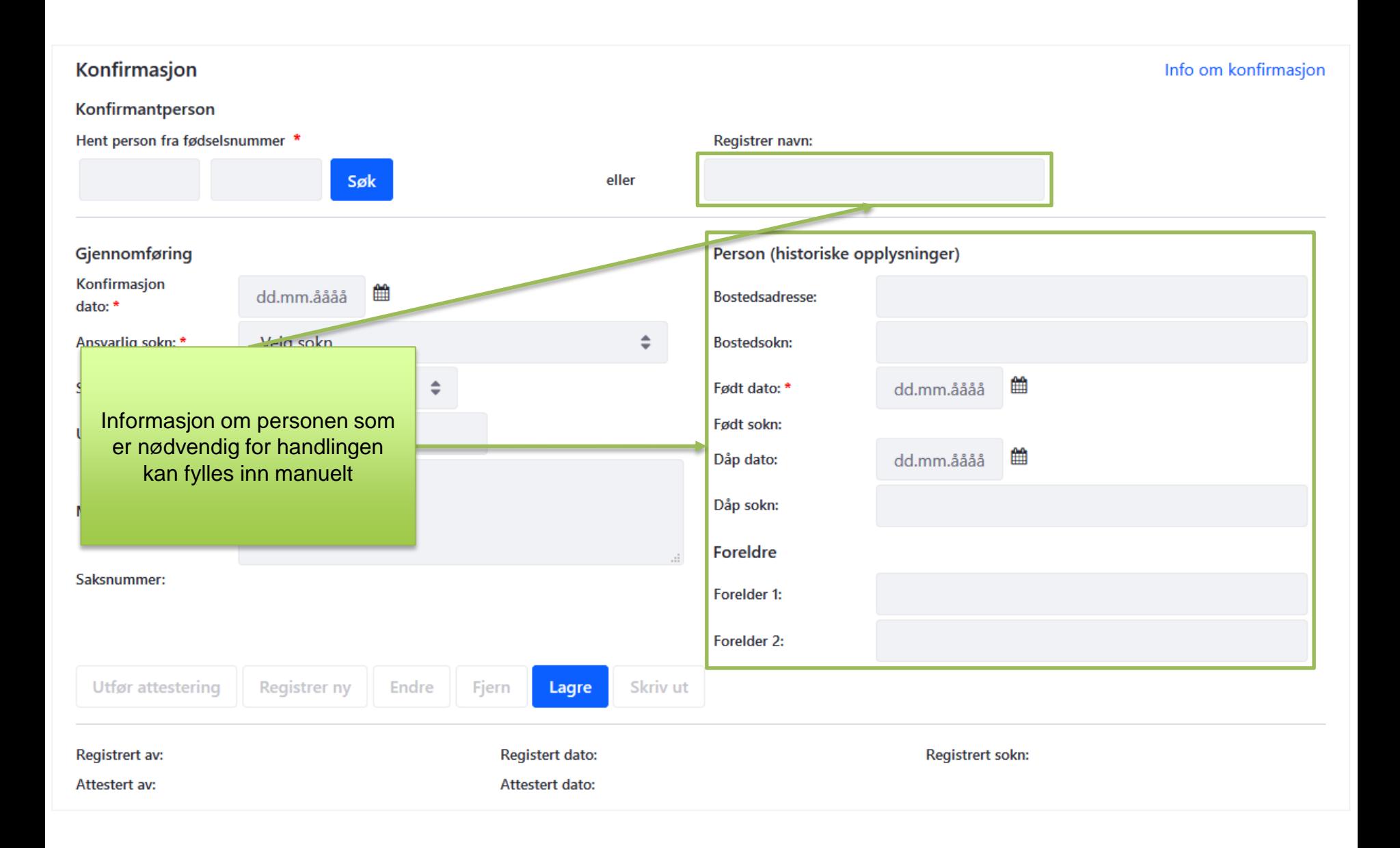

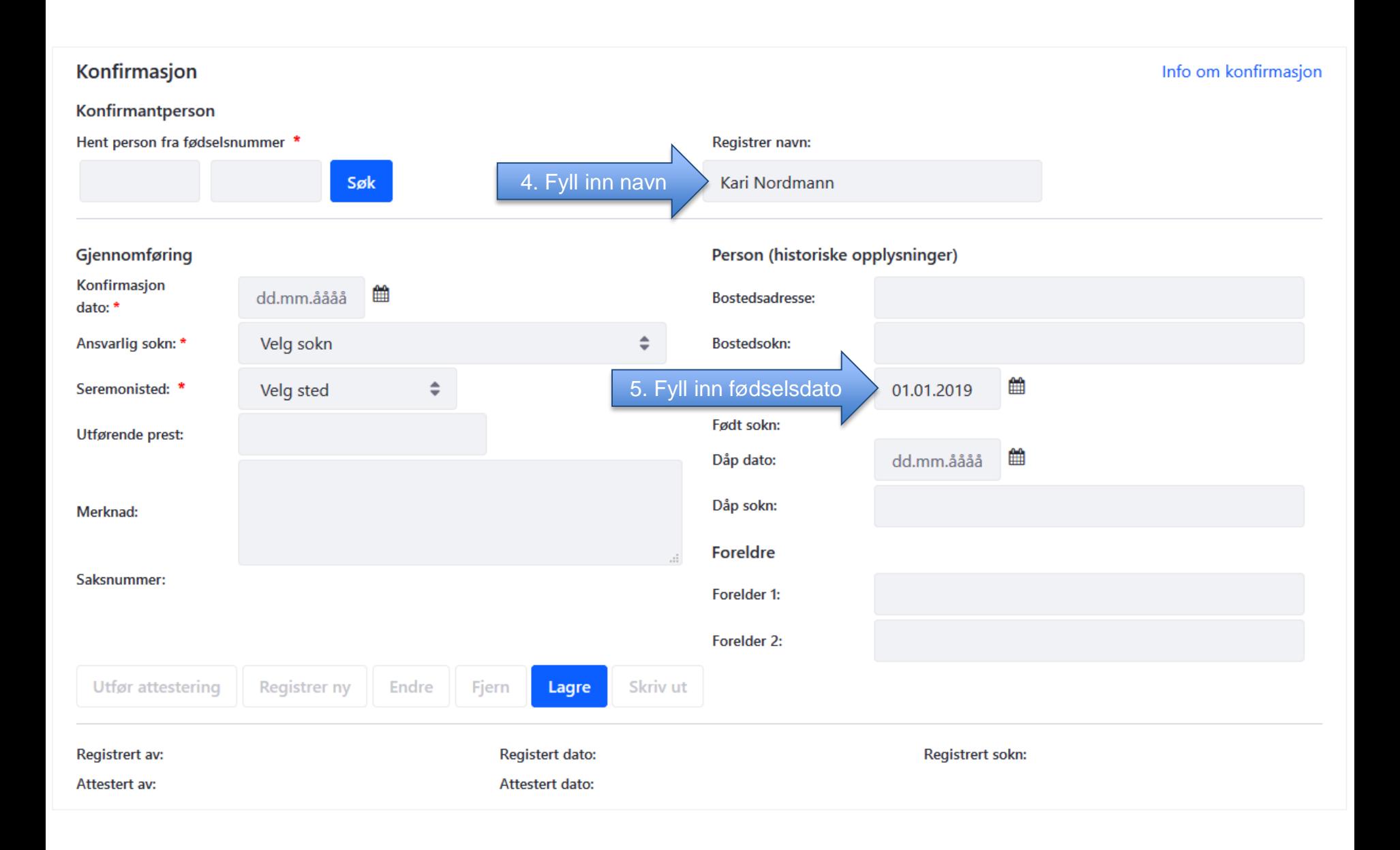

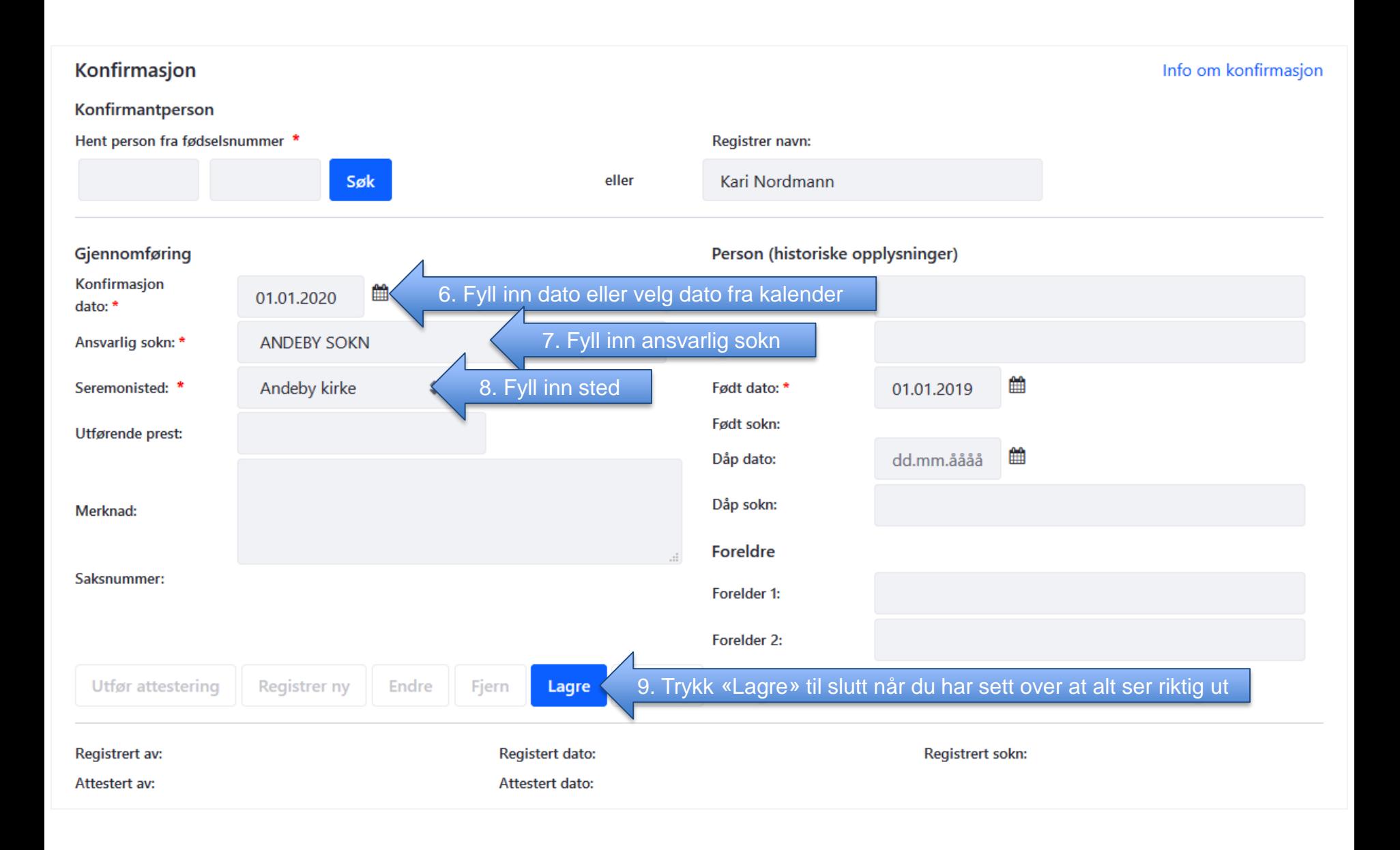